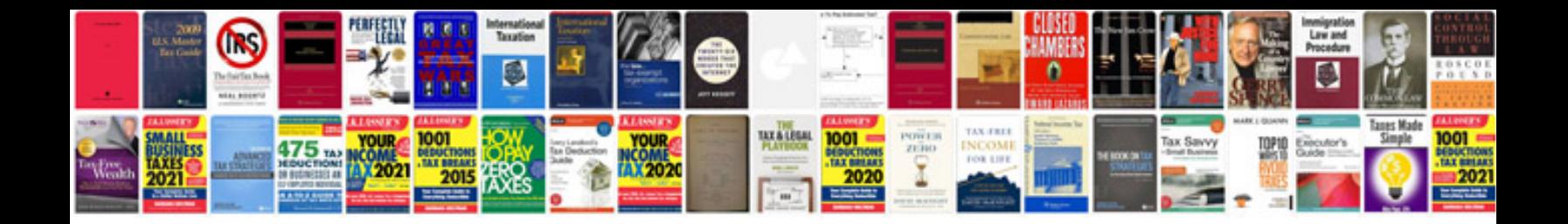

**Parrot v5 23c manual**

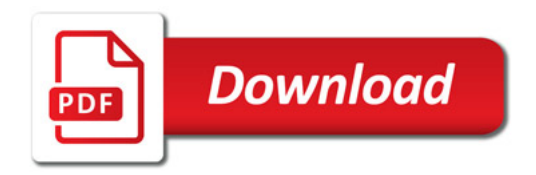

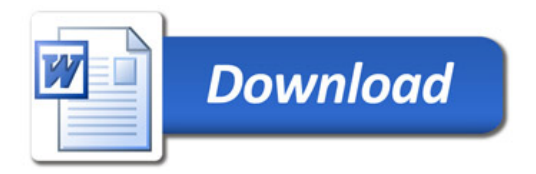